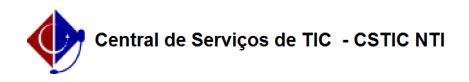

## [como fazer] Como adicionar um docente a uma aula já registrada? 26/07/2024 21:33:55

## **Imprimir artigo da FAQ**

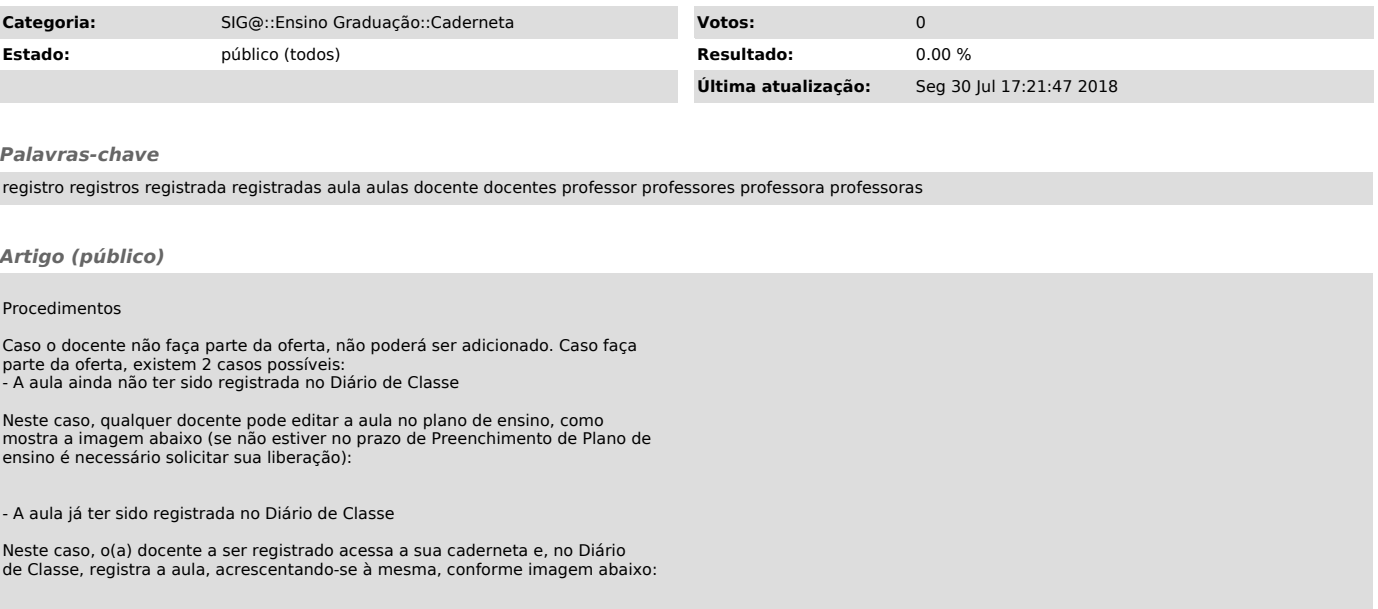